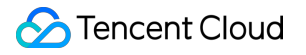

# **User Generated Short Video SDK Technical Support Product Documentation**

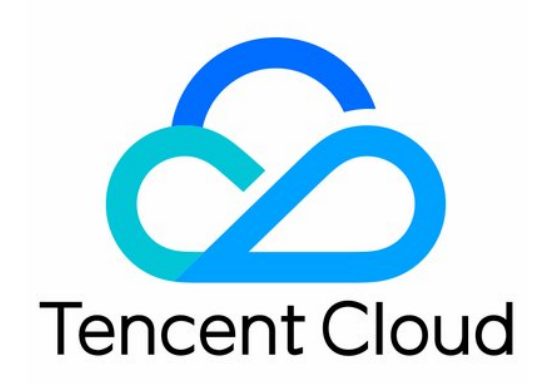

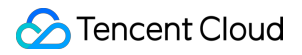

#### Copyright Notice

©2013-2019 Tencent Cloud. All rights reserved.

Copyright in this document is exclusively owned by Tencent Cloud. You must not reproduce, modify, copy or distribute in any way, in whole or in part, the contents of this document without Tencent Cloud's the prior written consent.

Trademark Notice

#### **C** Tencent Cloud

All trademarks associated with Tencent Cloud and its services are owned by Tencent Cloud Computing (Beijing) Company Limited and its affiliated companies. Trademarks of third parties referred to in this document are owned by their respective proprietors.

#### Service Statement

This document is intended to provide users with general information about Tencent Cloud's products and services only and does not form part of Tencent Cloud's terms and conditions. Tencent Cloud's products or services are subject to change. Specific products and services and the standards applicable to them are exclusively provided for in Tencent Cloud's applicable terms and conditions.

## **Contents**

[Technical](#page-3-0) Support Error [Codes](#page-3-1) [Feature](#page-6-0) FAQs

## <span id="page-3-1"></span><span id="page-3-0"></span>Technical Support Error Codes

Last updated:2021-09-16 11:36:19

## Shooting

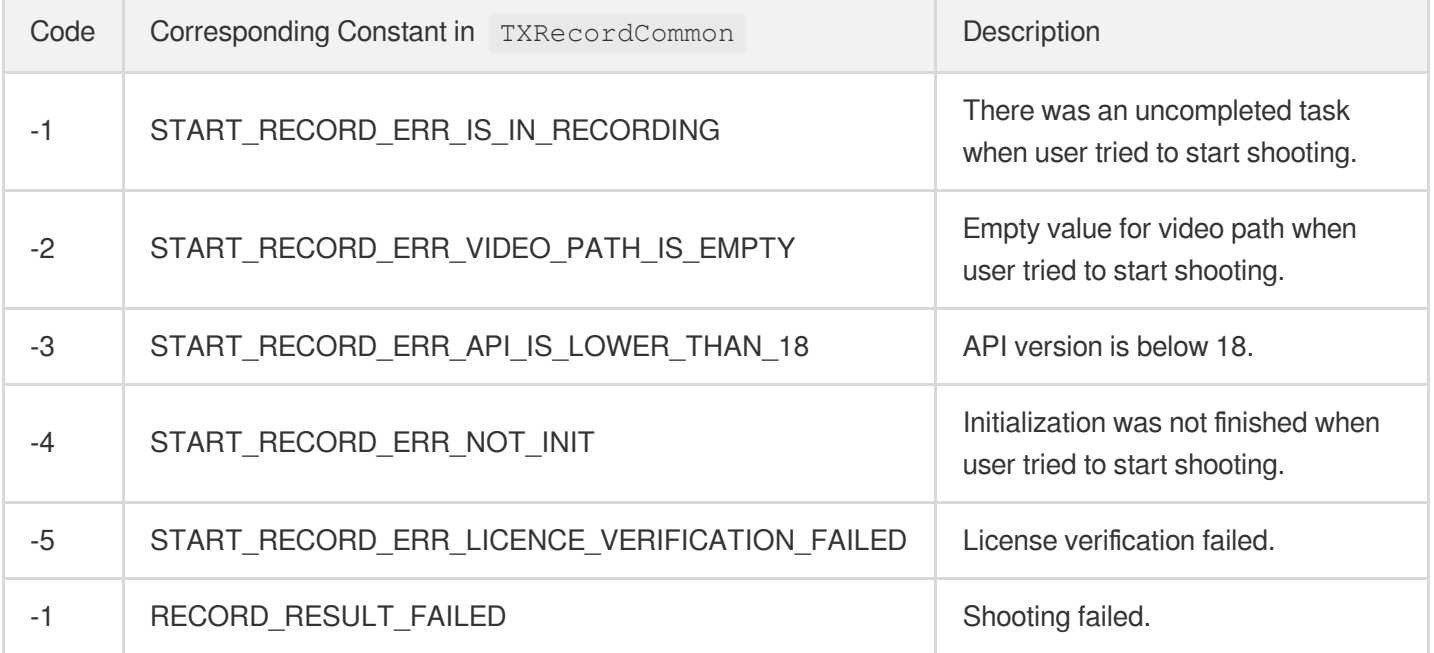

## **Editing**

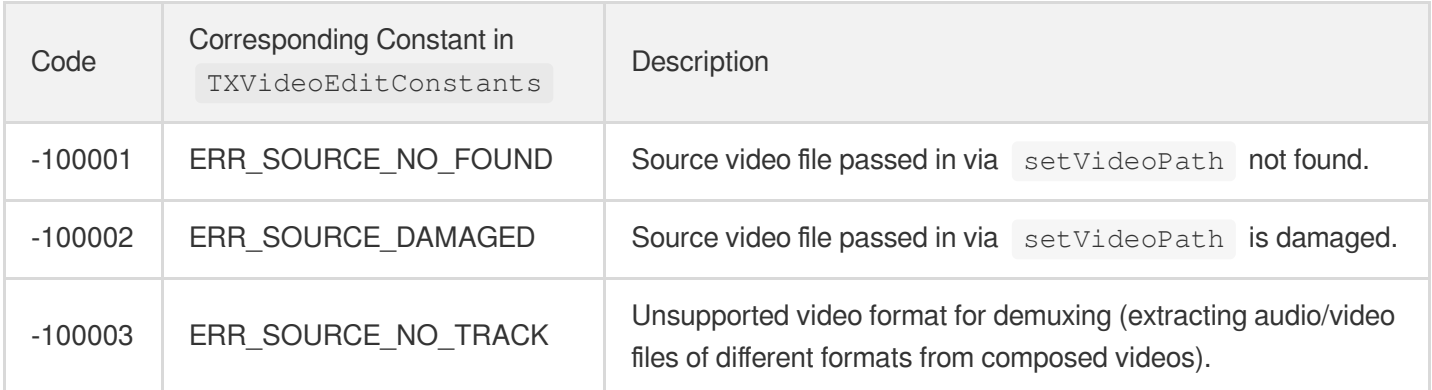

## Uploading

#### **SDK Error Codes**

#### The UGSV SDK listens for publishing-related events through the

TXRecordCommon.ITXVideoPublishListener API. Therefore, you can check the publishing status of videos from retCode in TXRecordCommon.TXPublishResult .

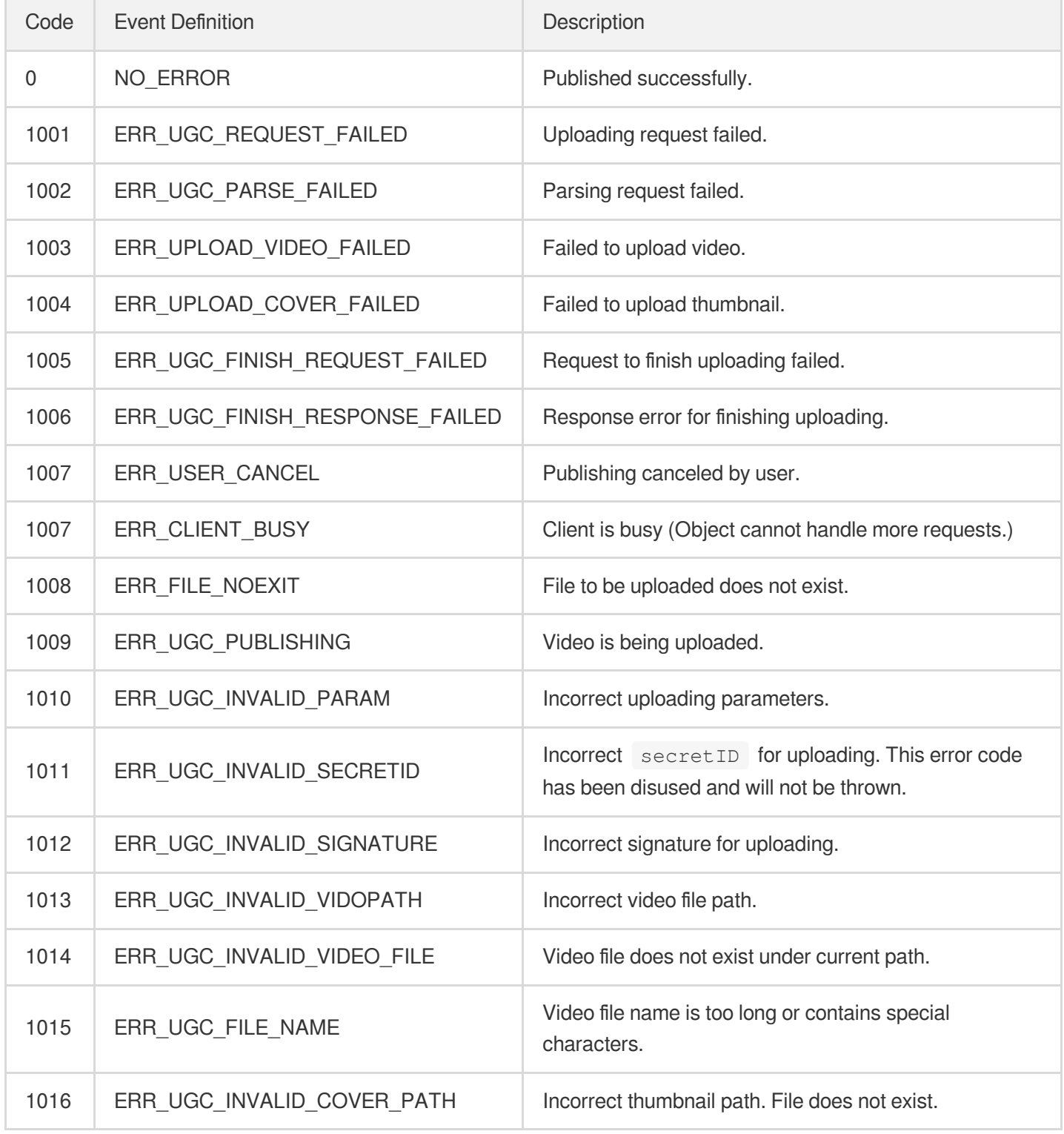

Note:

If error codes 1003 and 1004 are returned, troubleshoot the problems according to the error messages ( errMsg ) returned. To handle COS errors, see [Troubleshooting](https://www.tencentcloud.com/document/product/436/31517).

#### **Server Error Codes**

If you are unable to determine the result of video publishing using the SDK error codes, check for the following error codes returned by the server, which can be found in the log.

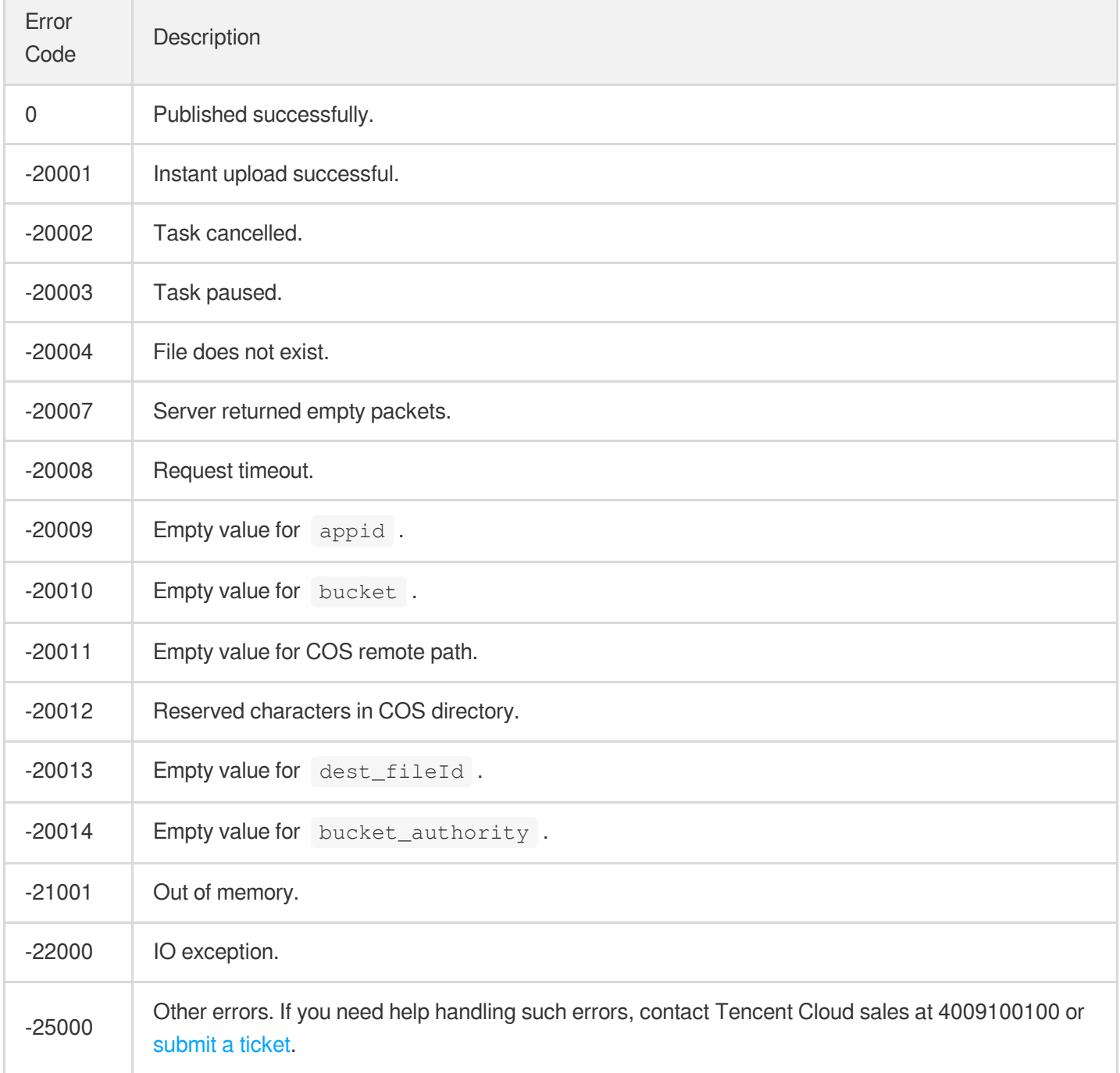

## <span id="page-6-0"></span>Feature FAQs

Last updated: 2020-09-25 14:48:29

This document answers some FAQs about service features based on user feedback and will be updated continuously.

#### **1. Which system versions are supported by the SDK?**

iOS: iOS 8.0 or later, Xcode 9 or later, and OS X 10.10 or later.

Android: Android 4.0.3 (API 15) or later. However, hardware encoding can be enabled only on Android 4.3 (API 18) or later.

#### **2. Does the SDK support x86 architecture?**

iOS: yes.

Android: no.

#### **3. Does the SDK support image stabilization for shooting?**

No.

#### **4. Are legacy SDKs (such as 3.9) available?**

No. We recommend you use the latest version.

#### **5. Is a License for Publication of Audio-Visual Programs Through Information Network required for connecting to UGSV?**

No.

#### **6. Can I use the background music files in the demo and UGSV application?**

No. The background music files in the demo and UGSV application are only for feature demonstration. If you use them in a commercial application, there will be legal risks.

#### **7. Can shot and edited videos be converted to .gif images?**

No. You can get the list of sampled video images by using SDK APIs (TXVideoEditer >

TXVideoInfoReader > getSampleImages ) and generate .gif images by yourself.

#### **8. Does the SDK support photo capturing?**

Yes. You can call the capturing API in the shooting API (TXUGCRecord > snapshot).

#### **9. Can I directly upload videos generated by the SDK to a non-Tencent Cloud platform (such as a WeChat Official Account)?**

Videos generated by the SDK can be uploaded to the Tencent Cloud VOD server, which is described in the demo source code. If you want to upload videos to another platform, please check the corresponding upload requirements by yourself.

#### **10. Does the SDK support WeChat Mini Programs?**

No.

#### **11. Does the SDK support eye enlarging and face slimming filters?**

Only the Enterprise Edition SDK supports them.

#### **12. How does the SDK get video information such as video image width and height?**

TXVideoEditer > TXVideoInfoReader > getVideoInfo .

#### **13. Can I insert images at any place in the video during video editing?**

No.

#### **14. What is the SDK decompression key?**

You can contact your Tencent Cloud rep to get the decompression key for the Enterprise Edition SDK. There are no decompression keys for the Lite and Basic Edition SDKs.